## Week 2 - Build AWS Infrastructure to host Devops Demo App

Project : A Author : Gourav Shah Publisher : School of Devops Version : 1.0

## **Objective**

This week you are going to build a base cloud infrastructure to deploy Devops Demo App in a secure and scalable way. This would involve setting up ,

- VPC with Security Groups, Internet Gateways etc.
- EC2 instance with Web Server
- RDS with MySQL Database

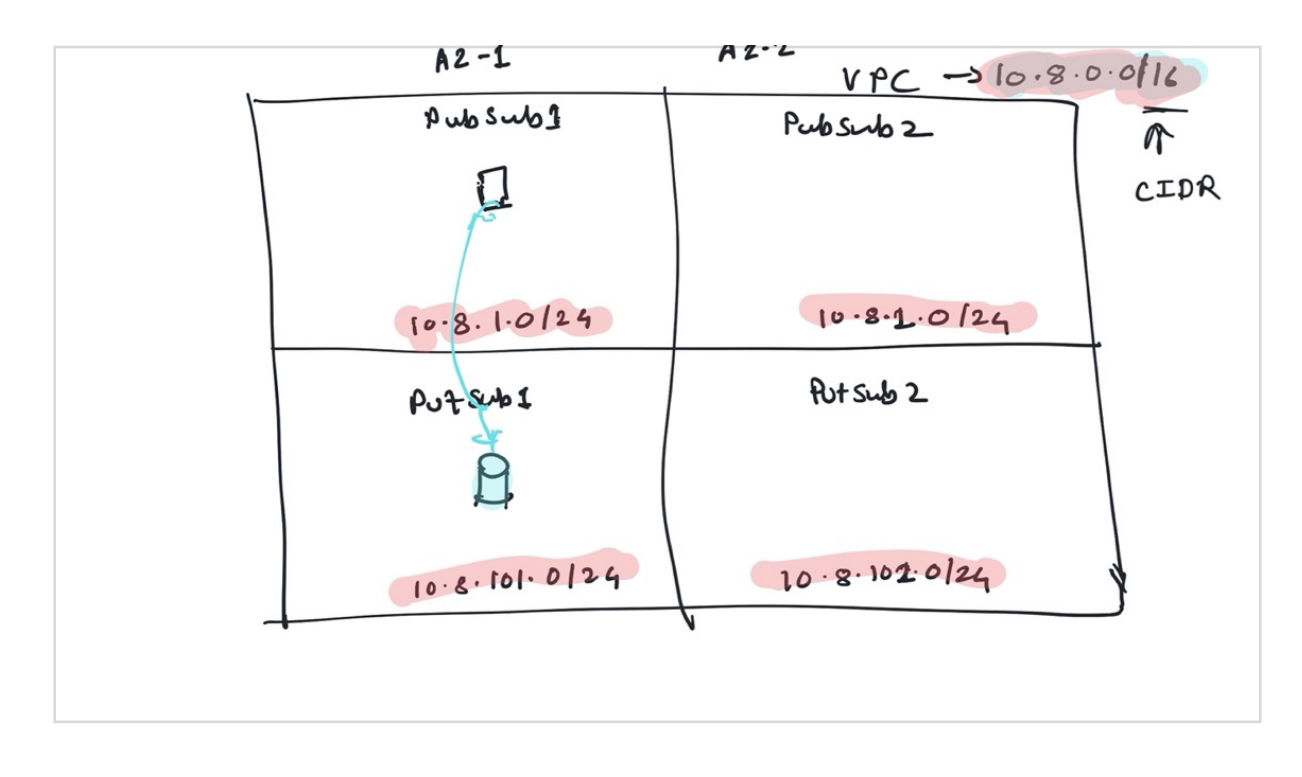

## Specs:

 $VPC CIDR = 10.8.0.0/16$ 

- Availability Zones Any Two
- Subnets = Two Public, Two Private
	- PubSub01 10.8.1.0/24 AZ1
	- PubSub02 10.8.2.0/24 AZ2
	- PvtSub01 10.8.101.0/24 AZ1
	- PvtSub02 10.8.102.0/24 AZ2
- Security Groups = web, database

Here are the steps you are suggested to follow,

- Login to AWS Account
- Create a VPC without using a Wizard
- Add 2 public subnets
- Add 2 Private Subnets
- Add Internet Gateways
- Add Routing Tables for Public Subnets (with internet gateway) and Private Subnets
- Script the installation of Apache, PHP and Application Deployment
- Launch EC2 instance in PubSub01 with user-data for provisioning of application
- Move database to RDS. Setup a single instance of MySQL with RDS in PvtSub01
- Configure security groups to allow access to application from database, as well as to expose web server outside.
- Validate everything by accessing the Web App. If its working and able to connect to the DB, ALL is well !